# Cheatography

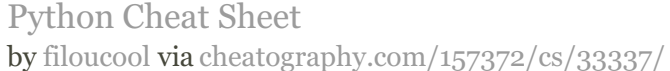

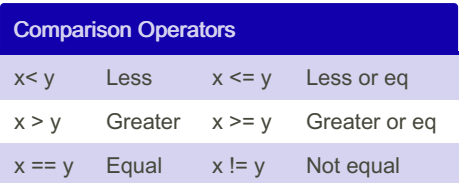

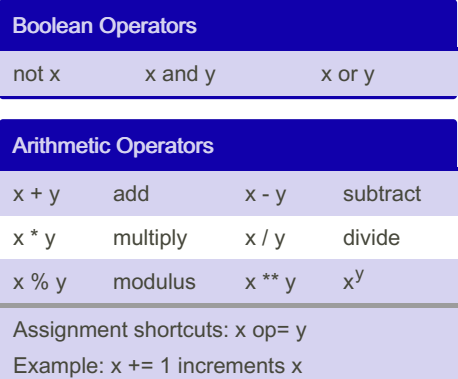

### Exception Handling

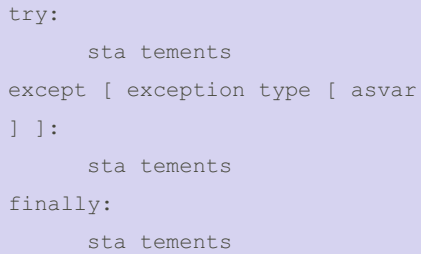

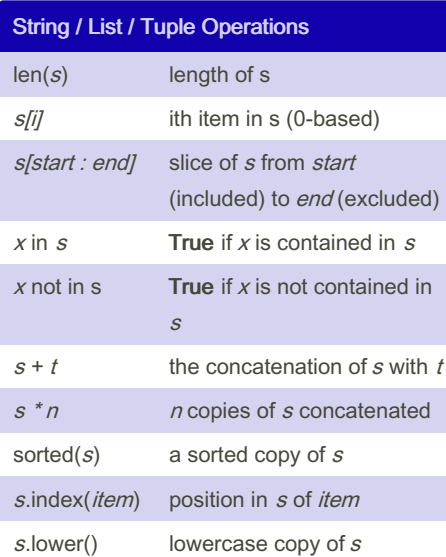

#### String / List / Tuple Operations (cont)

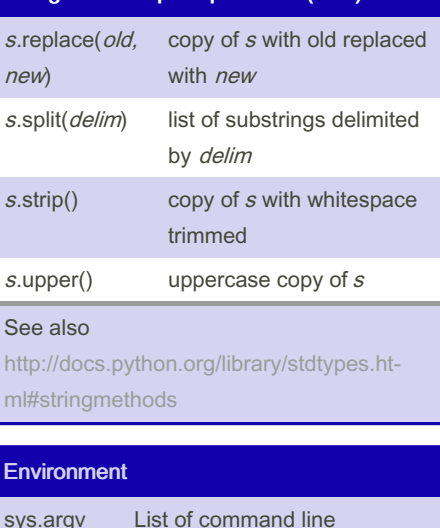

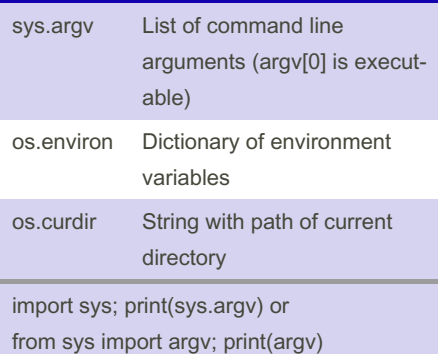

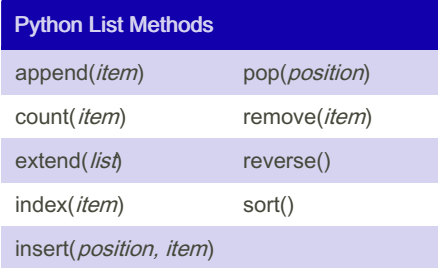

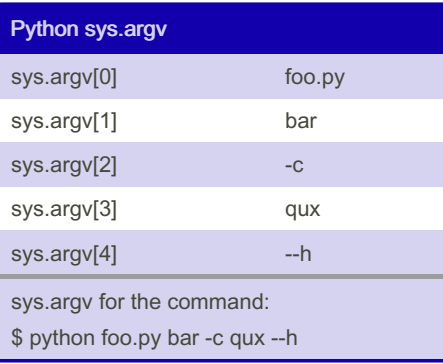

### By filoucool [cheatography.com/filoucool/](http://www.cheatography.com/filoucool/)

Not published yet. Last updated 25th July, 2022. Page 1 of 2.

#### Function Definitions

def *name*(*arg1, arg2, ...*): *statements* return expr

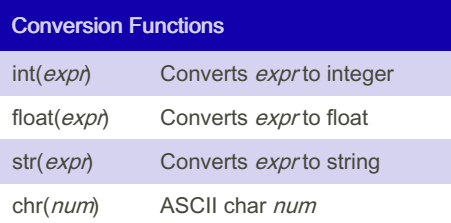

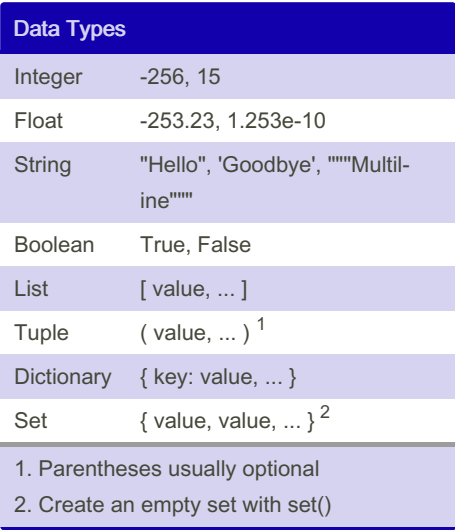

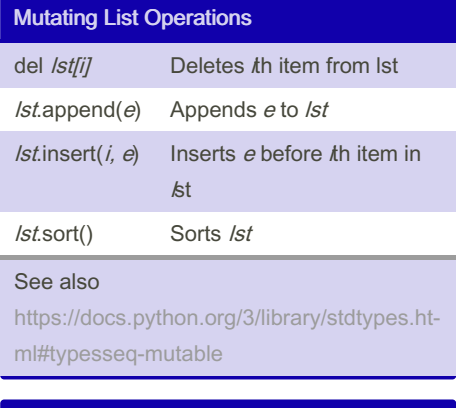

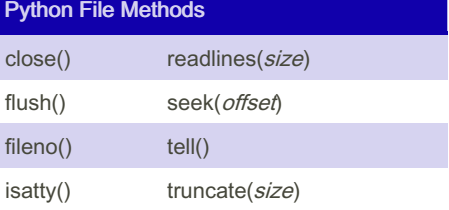

Sponsored by CrosswordCheats.com Learn to solve cryptic crosswords! <http://crosswordcheats.com>

# Cheatography

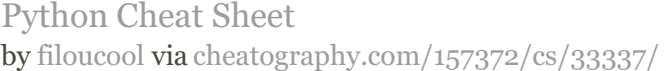

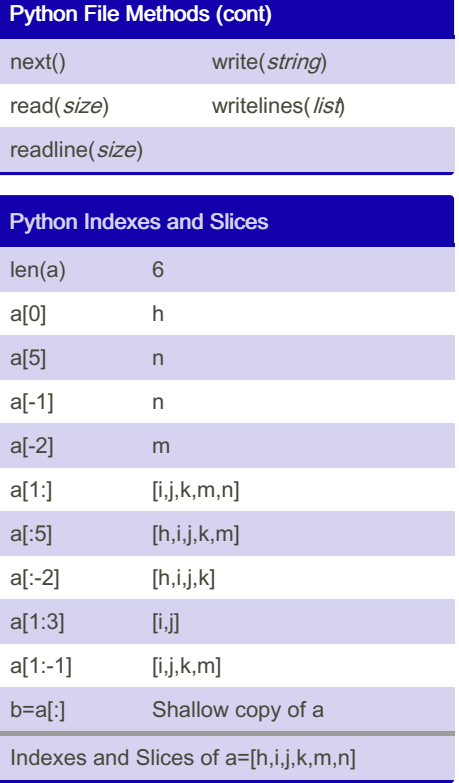

#### **Statements**

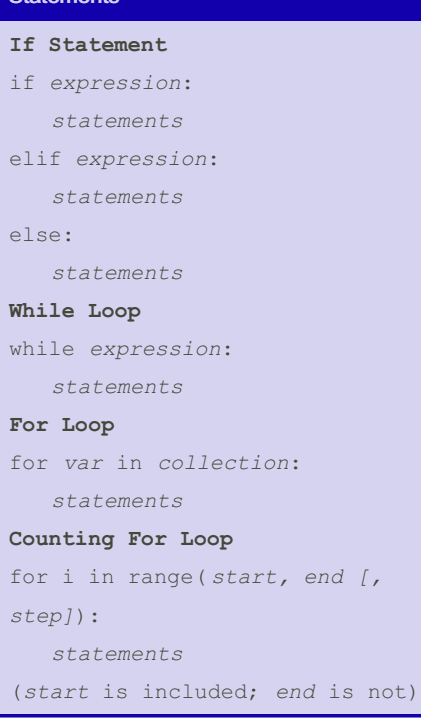

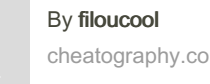

[cheatography.com/filoucool/](http://www.cheatography.com/filoucool/)

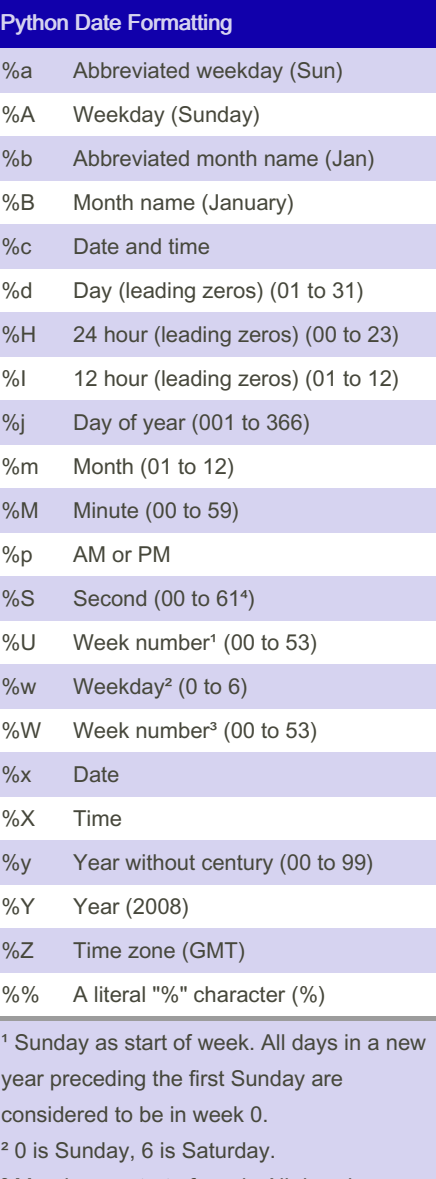

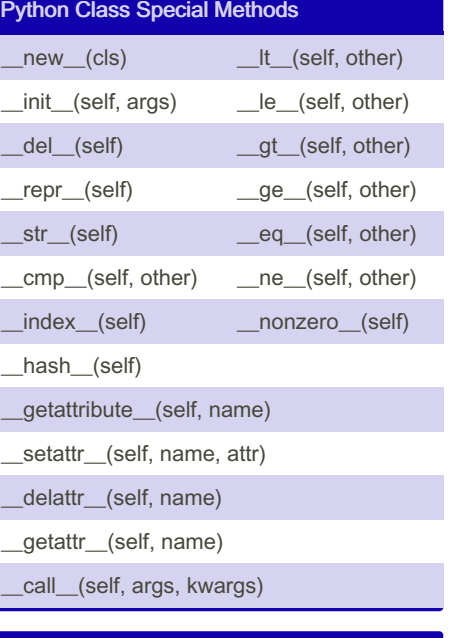

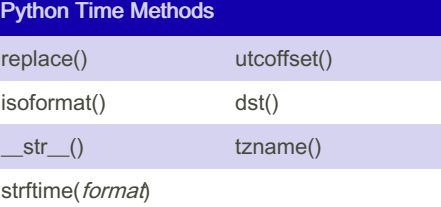

year preceding the first Sunday are considered to be in week 0. ² 0 is Sunday, 6 is Saturday. <sup>3</sup> Monday as start of week. All days in a new year preceding the first Monday are considered to be in week 0. ⁴ This is not a mistake. Range takes account of leap and double-leap seconds. Python Datetime Methods

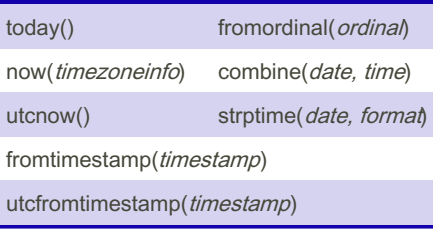

Not published yet. Last updated 25th July, 2022. Page 2 of 2.

Sponsored by CrosswordCheats.com Learn to solve cryptic crosswords! <http://crosswordcheats.com>